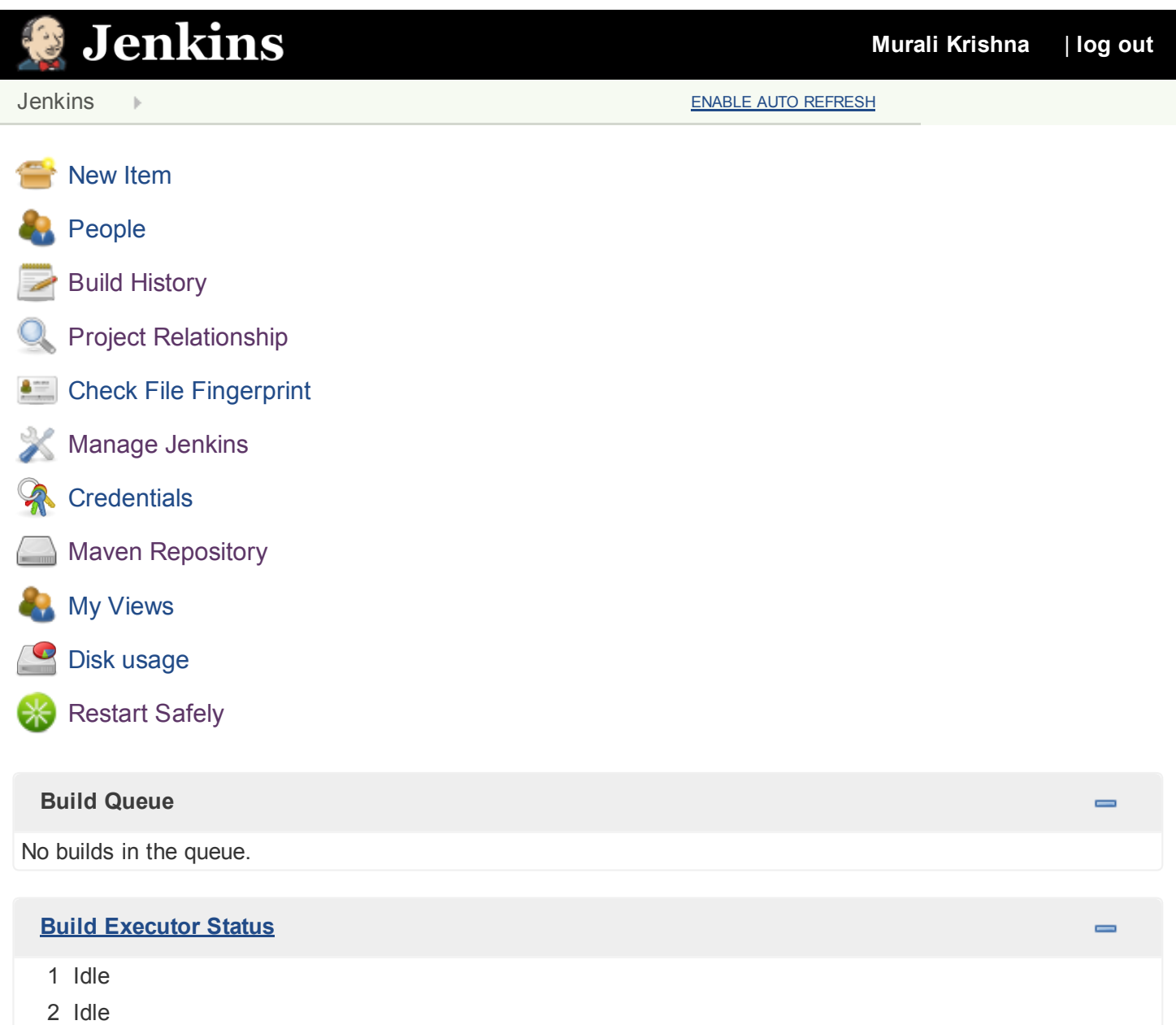

# Thread Dump

#### Attach API wait loop

```
"Attach API wait loop" Id=8 Group=main RUNNABLE (in native)
       at com.ibm.tools.attach.javaSE.IPC.waitSemaphore(Native Method)
       at
com.ibm.tools.attach.javaSE.CommonDirectory.waitSemaphore(CommonDirectory.java:193)
       at
com.ibm.tools.attach.javaSE.AttachHandler$WaitLoop.waitForNotification(AttachHandler.java:35
2)
        at com.ibm.tools.attach.javaSE.AttachHandler$WaitLoop.run(AttachHandler.java:437)
```
## FilePath.localPool [#2]

```
"FilePath.localPool [#2]" Id=81 Group=main RUNNABLE (in native)
        at com.ibm.lang.management.ThreadMXBeanImpl.dumpAllThreadsImpl(Native Method)
        at
com.ibm.lang.management.ThreadMXBeanImpl.dumpAllThreads(ThreadMXBeanImpl.java:688)
        at hudson.Functions.getThreadInfos(Functions.java:1155)
        at hudson.util.RemotingDiagnostics$GetThreadDump.call(RemotingDiagnostics.java:95)
        at hudson.util.RemotingDiagnostics$GetThreadDump.call(RemotingDiagnostics.java:92)
        at hudson.remoting.LocalChannel$1.call(LocalChannel.java:52)
        at
jenkins.util.ContextResettingExecutorService$2.call(ContextResettingExecutorService.java:46)
        at java.util.concurrent.FutureTask$Sync.innerRun(FutureTask.java:314)
        at java.util.concurrent.FutureTask.run(FutureTask.java:149)
        at
java.util.concurrent.ThreadPoolExecutor$Worker.runTask(ThreadPoolExecutor.java:895)
        at java.util.concurrent.ThreadPoolExecutor$Worker.run(ThreadPoolExecutor.java:918)
        at java.lang.Thread.run(Thread.java:761)
        Number of locked synchronizers = 1
        ‐ java.util.concurrent.locks.ReentrantLock$NonfairSync@5d5c5d5c
```
#### Handling GET /threadDump : RequestHandlerThread[#19] Jenkins/threadDump.jelly

```
"Handling GET /threadDump : RequestHandlerThread[#19] Jenkins/threadDump.jelly" Id=73
Group=main RUNNABLE
        at
java.util.concurrent.SynchronousQueue$TransferStack.transfer(SynchronousQueue.java:357)
        at java.util.concurrent.SynchronousQueue.offer(SynchronousQueue.java:857)
        at java.util.concurrent.ThreadPoolExecutor.execute(ThreadPoolExecutor.java:651)
        at
java.util.concurrent.AbstractExecutorService.submit(AbstractExecutorService.java:103)
        at
com.google.common.util.concurrent.ForwardingExecutorService.submit(ForwardingExecutorService
.java:105)
        at
jenkins.util.InterceptingExecutorService.submit(InterceptingExecutorService.java:39)
        at hudson.remoting.LocalChannel.callAsync(LocalChannel.java:49)
        at hudson.util.RemotingDiagnostics.getThreadDumpAsync(RemotingDiagnostics.java:89)
        at jenkins.model.Jenkins.getAllThreadDumps(Jenkins.java:2995)
        at sun.reflect.NativeMethodAccessorImpl.invoke0(Native Method)
        at sun.reflect.NativeMethodAccessorImpl.invoke(NativeMethodAccessorImpl.java:60)
        at
sun.reflect.DelegatingMethodAccessorImpl.invoke(DelegatingMethodAccessorImpl.java:37)
        at java.lang.reflect.Method.invoke(Method.java:611)
        at
org.apache.commons.jexl.util.introspection.UberspectImpl$VelMethodImpl.invoke(UberspectImpl.
java:258)
        at org.apache.commons.jexl.parser.ASTMethod.execute(ASTMethod.java:104)
        at org.apache.commons.jexl.parser.ASTReference.execute(ASTReference.java:83)
        at org.apache.commons.jexl.parser.ASTReference.value(ASTReference.java:57)
        at
org.apache.commons.jexl.parser.ASTReferenceExpression.value(ASTReferenceExpression.java:51)
        at org.apache.commons.jexl.ExpressionImpl.evaluate(ExpressionImpl.java:80)
        at hudson.ExpressionFactory2$JexlExpression.evaluate(ExpressionFactory2.java:74)
        at org.apache.commons.jelly.tags.core.CoreTagLibrary$3.run(CoreTagLibrary.java:134)
        at org.apache.commons.jelly.impl.ScriptBlock.run(ScriptBlock.java:95)
        at org.kohsuke.stapler.jelly.CallTagLibScript$1.run(CallTagLibScript.java:99)
        at org.apache.commons.jelly.tags.define.InvokeBodyTag.doTag(InvokeBodyTag.java:91)
```
at org.apache.commons.jelly.impl.TagScript.run(TagScript.java:269) at org.apache.commons.jelly.impl.ScriptBlock.run(ScriptBlock.java:95) at org.apache.commons.jelly.tags.core.CoreTagLibrary\$1.run(CoreTagLibrary.java:98) at org.apache.commons.jelly.impl.ScriptBlock.run(ScriptBlock.java:95) at org.apache.commons.jelly.tags.core.CoreTagLibrary\$2.run(CoreTagLibrary.java:105) at org.kohsuke.stapler.jelly.CallTagLibScript.run(CallTagLibScript.java:120) at org.apache.commons.jelly.impl.ScriptBlock.run(ScriptBlock.java:95) at org.kohsuke.stapler.jelly.CallTagLibScript\$1.run(CallTagLibScript.java:99) at org.apache.commons.jelly.tags.define.InvokeBodyTag.doTag(InvokeBodyTag.java:91) at org.apache.commons.jelly.impl.TagScript.run(TagScript.java:269) at org.apache.commons.jelly.impl.ScriptBlock.run(ScriptBlock.java:95) at org.kohsuke.stapler.jelly.ReallyStaticTagLibrary\$1.run(ReallyStaticTagLibrary.java:99) at org.kohsuke.stapler.jelly.ReallyStaticTagLibrary\$1.run(ReallyStaticTagLibrary.java:99) at org.apache.commons.jelly.impl.ScriptBlock.run(ScriptBlock.java:95) at org.kohsuke.stapler.jelly.ReallyStaticTagLibrary\$1.run(ReallyStaticTagLibrary.java:99) at org.kohsuke.stapler.jelly.ReallyStaticTagLibrary\$1.run(ReallyStaticTagLibrary.java:99) at org.apache.commons.jelly.impl.ScriptBlock.run(ScriptBlock.java:95) at org.kohsuke.stapler.jelly.ReallyStaticTagLibrary\$1.run(ReallyStaticTagLibrary.java:99) at org.apache.commons.jelly.impl.ScriptBlock.run(ScriptBlock.java:95) at org.kohsuke.stapler.jelly.ReallyStaticTagLibrary\$1.run(ReallyStaticTagLibrary.java:99) at org.apache.commons.jelly.impl.ScriptBlock.run(ScriptBlock.java:95) at org.apache.commons.jelly.tags.core.CoreTagLibrary\$2.run(CoreTagLibrary.java:105) at org.kohsuke.stapler.jelly.CallTagLibScript.run(CallTagLibScript.java:120) at org.apache.commons.jelly.tags.core.CoreTagLibrary\$2.run(CoreTagLibrary.java:105) at org.kohsuke.stapler.jelly.JellyViewScript.run(JellyViewScript.java:95) at org.kohsuke.stapler.jelly.DefaultScriptInvoker.invokeScript(DefaultScriptInvoker.java:63) at org.kohsuke.stapler.jelly.DefaultScriptInvoker.invokeScript(DefaultScriptInvoker.java:53) at org.kohsuke.stapler.jelly.JellyFacet\$1.dispatch(JellyFacet.java:95) at org.kohsuke.stapler.Stapler.tryInvoke(Stapler.java:728) at org.kohsuke.stapler.Stapler.invoke(Stapler.java:858) at org.kohsuke.stapler.Stapler.invoke(Stapler.java:631) at org.kohsuke.stapler.Stapler.service(Stapler.java:225) at javax.servlet.http.HttpServlet.service(HttpServlet.java:848) at org.eclipse.jetty.servlet.ServletHolder.handle(ServletHolder.java:686) at org.eclipse.jetty.servlet.ServletHandler\$CachedChain.doFilter(ServletHandler.java:1494) at hudson.util.PluginServletFilter\$1.doFilter(PluginServletFilter.java:96) at hudson.plugins.scm\_sync\_configuration.extensions.ScmSyncConfigurationFilter\$1.call(ScmSyncCo nfigurationFilter.java:46) at hudson.plugins.scm\_sync\_configuration.ScmSyncConfigurationDataProvider.provideRequestDuring( ScmSyncConfigurationDataProvider.java:103) at hudson.plugins.scm\_sync\_configuration.extensions.ScmSyncConfigurationFilter.doFilter(ScmSync ConfigurationFilter.java:42) at hudson.util.PluginServletFilter\$1.doFilter(PluginServletFilter.java:99) at net.bull.javamelody.MonitoringFilter.doFilter(MonitoringFilter.java:202) at net.bull.javamelody.MonitoringFilter.doFilter(MonitoringFilter.java:180) at net.bull.javamelody.PluginMonitoringFilter.doFilter(PluginMonitoringFilter.java:85) at org.jvnet.hudson.plugins.monitoring.HudsonMonitoringFilter.doFilter(HudsonMonitoringFilter.j

ava:89) at hudson.util.PluginServletFilter\$1.doFilter(PluginServletFilter.java:99) at hudson.util.PluginServletFilter.doFilter(PluginServletFilter.java:88) at org.eclipse.jetty.servlet.ServletHandler\$CachedChain.doFilter(ServletHandler.java:1482) at hudson.security.csrf.CrumbFilter.doFilter(CrumbFilter.java:48) at org.eclipse.jetty.servlet.ServletHandler\$CachedChain.doFilter(ServletHandler.java:1482) at hudson.security.ChainedServletFilter\$1.doFilter(ChainedServletFilter.java:84) at hudson.security.UnwrapSecurityExceptionFilter.doFilter(UnwrapSecurityExceptionFilter.java:51  $)$ at hudson.security.ChainedServletFilter\$1.doFilter(ChainedServletFilter.java:87) at jenkins.security.ExceptionTranslationFilter.doFilter(ExceptionTranslationFilter.java:117) at hudson.security.ChainedServletFilter\$1.doFilter(ChainedServletFilter.java:87) at org.acegisecurity.providers.anonymous.AnonymousProcessingFilter.doFilter(AnonymousProcessing Filter.java:125) at hudson.security.ChainedServletFilter\$1.doFilter(ChainedServletFilter.java:87) at org.acegisecurity.ui.rememberme.RememberMeProcessingFilter.doFilter(RememberMeProcessingFilt er.java:142) at hudson.security.ChainedServletFilter\$1.doFilter(ChainedServletFilter.java:87) at org.acegisecurity.ui.AbstractProcessingFilter.doFilter(AbstractProcessingFilter.java:271) at hudson.security.ChainedServletFilter\$1.doFilter(ChainedServletFilter.java:87) at jenkins.security.BasicHeaderProcessor.doFilter(BasicHeaderProcessor.java:86) at hudson.security.ChainedServletFilter\$1.doFilter(ChainedServletFilter.java:87) at org.acegisecurity.context.HttpSessionContextIntegrationFilter.doFilter(HttpSessionContextInt egrationFilter.java:249) at hudson.security.HttpSessionContextIntegrationFilter2.doFilter(HttpSessionContextIntegrationF ilter2.java:67) at hudson.security.ChainedServletFilter\$1.doFilter(ChainedServletFilter.java:87) at hudson.security.ChainedServletFilter.doFilter(ChainedServletFilter.java:76) at hudson.security.HudsonFilter.doFilter(HudsonFilter.java:164) at org.eclipse.jetty.servlet.ServletHandler\$CachedChain.doFilter(ServletHandler.java:1482) at org.kohsuke.stapler.compression.CompressionFilter.doFilter(CompressionFilter.java:46) at org.eclipse.jetty.servlet.ServletHandler\$CachedChain.doFilter(ServletHandler.java:1482) at hudson.util.CharacterEncodingFilter.doFilter(CharacterEncodingFilter.java:81) at org.eclipse.jetty.servlet.ServletHandler\$CachedChain.doFilter(ServletHandler.java:1474) at org.eclipse.jetty.servlet.ServletHandler.doHandle(ServletHandler.java:499) at org.eclipse.jetty.server.handler.ScopedHandler.handle(ScopedHandler.java:137) at org.eclipse.jetty.security.SecurityHandler.handle(SecurityHandler.java:533) at org.eclipse.jetty.server.session.SessionHandler.doHandle(SessionHandler.java:231) at org.eclipse.jetty.server.handler.ContextHandler.doHandle(ContextHandler.java:1086) at org.eclipse.jetty.servlet.ServletHandler.doScope(ServletHandler.java:428) at org.eclipse.jetty.server.session.SessionHandler.doScope(SessionHandler.java:193) at org.eclipse.jetty.server.handler.ContextHandler.doScope(ContextHandler.java:1020) at org.eclipse.jetty.server.handler.ScopedHandler.handle(ScopedHandler.java:135) at org.eclipse.jetty.server.handler.HandlerWrapper.handle(HandlerWrapper.java:116) at org.eclipse.jetty.server.Server.handle(Server.java:370) at

```
9)
        at
org.eclipse.jetty.server.AbstractHttpConnection.headerComplete(AbstractHttpConnection.java:9
49)
        at
org.eclipse.jetty.server.AbstractHttpConnection$RequestHandler.headerComplete(AbstractHttpCo
nnection.java:1011)
        at org.eclipse.jetty.http.HttpParser.parseNext(HttpParser.java:644)
        at org.eclipse.jetty.http.HttpParser.parseAvailable(HttpParser.java:235)
        at org.eclipse.jetty.server.AsyncHttpConnection.handle(AsyncHttpConnection.java:82)
        at
org.eclipse.jetty.io.nio.SelectChannelEndPoint.handle(SelectChannelEndPoint.java:668)
        at
org.eclipse.jetty.io.nio.SelectChannelEndPoint$1.run(SelectChannelEndPoint.java:52)
        at winstone.BoundedExecutorService$1.run(BoundedExecutorService.java:77)
        at
java.util.concurrent.ThreadPoolExecutor$Worker.runTask(ThreadPoolExecutor.java:895)
        at java.util.concurrent.ThreadPoolExecutor$Worker.run(ThreadPoolExecutor.java:918)
        at java.lang.Thread.run(Thread.java:761)
        Number of locked synchronizers = 1
        ‐ java.util.concurrent.locks.ReentrantLock$NonfairSync@3ddd3ddd
```
#### HashSessionScavenger-0

```
"HashSessionScavenger‐0" Id=13 Group=main TIMED_WAITING on
java.util.Timer$TimerImpl@2a282a28 (in native)
        at java.lang.Object.wait(Native Method)
```

```
‐ waiting on java.util.Timer$TimerImpl@2a282a28
```

```
at java.lang.Object.wait(Object.java:196)
```

```
at java.util.Timer$TimerImpl.run(Timer.java:246)
```

```
‐ locked java.util.Timer$TimerImpl@2a282a28
```
### javamelody

"javamelody" Id=29 Group=main TIMED\_WAITING on java.util.Timer\$TimerImpl@ec20ec2 (in native)

- at java.lang.Object.wait(Native Method)
- ‐ waiting on java.util.Timer\$TimerImpl@ec20ec2
- at java.lang.Object.wait(Object.java:196)
- at java.util.Timer\$TimerImpl.run(Timer.java:246)
- ‐ locked java.util.Timer\$TimerImpl@ec20ec2

#### Jenkins cron thread

"Jenkins cron thread" Id=22 Group=main WAITING on java.util.Timer\$TimerImpl@28f328f3 (in native)

- at java.lang.Object.wait(Native Method)
- ‐ waiting on java.util.Timer\$TimerImpl@28f328f3
- at java.lang.Object.wait(Object.java:167)
- at java.util.Timer\$TimerImpl.run(Timer.java:226)
- ‐ locked java.util.Timer\$TimerImpl@28f328f3

### Jenkins UDP 33848 monitoring thread

"Jenkins UDP 33848 monitoring thread" Id=53 Group=main RUNNABLE (in native)

- at java.net.PlainDatagramSocketImpl.receive0(Native Method)
- ‐ locked java.net.PlainDatagramSocketImpl@1bbc1bbc
- at java.net.PlainDatagramSocketImpl.receive(PlainDatagramSocketImpl.java:227)
- ‐ locked java.net.PlainDatagramSocketImpl@1bbc1bbc
- at java.net.DatagramSocket.receive(DatagramSocket.java:734)
- ‐ locked java.net.DatagramPacket@5ca85ca8
- ‐ locked java.net.MulticastSocket@1a6d1a6d
- at hudson.UDPBroadcastThread.run(UDPBroadcastThread.java:82)

### jenkins.util.Timer [#10]

```
"jenkins.util.Timer [#10]" Id=49 Group=main TIMED_WAITING on
java.util.concurrent.locks.AbstractQueuedSynchronizer$ConditionObject@62a462a4 (in native)
        at sun.misc.Unsafe.park(Native Method)
        ‐ waiting on
java.util.concurrent.locks.AbstractQueuedSynchronizer$ConditionObject@62a462a4
        at java.util.concurrent.locks.LockSupport.parkNanos(LockSupport.java:222)
        at
java.util.concurrent.locks.AbstractQueuedSynchronizer$ConditionObject.awaitNanos(AbstractQue
uedSynchronizer.java:2036)
        at java.util.concurrent.DelayQueue.take(DelayQueue.java:175)
        at
java.util.concurrent.ScheduledThreadPoolExecutor$DelayedWorkQueue.take(ScheduledThreadPoolEx
ecutor.java:620)
        at
java.util.concurrent.ScheduledThreadPoolExecutor$DelayedWorkQueue.take(ScheduledThreadPoolEx
ecutor.java:613)
        at java.util.concurrent.ThreadPoolExecutor.getTask(ThreadPoolExecutor.java:959)
        at java.util.concurrent.ThreadPoolExecutor$Worker.run(ThreadPoolExecutor.java:917)
        at java.lang.Thread.run(Thread.java:761)
```
## jenkins.util.Timer [#1]

```
"jenkins.util.Timer [#1]" Id=23 Group=main TIMED_WAITING on
java.util.concurrent.locks.AbstractQueuedSynchronizer$ConditionObject@62a462a4 (in native)
       at sun.misc.Unsafe.park(Native Method)
        ‐ waiting on
java.util.concurrent.locks.AbstractQueuedSynchronizer$ConditionObject@62a462a4
        at java.util.concurrent.locks.LockSupport.parkNanos(LockSupport.java:222)
        at
java.util.concurrent.locks.AbstractQueuedSynchronizer$ConditionObject.awaitNanos(AbstractQue
uedSynchronizer.java:2036)
        at java.util.concurrent.DelayQueue.take(DelayQueue.java:175)
        at
java.util.concurrent.ScheduledThreadPoolExecutor$DelayedWorkQueue.take(ScheduledThreadPoolEx
ecutor.java:620)
        at
java.util.concurrent.ScheduledThreadPoolExecutor$DelayedWorkQueue.take(ScheduledThreadPoolEx
ecutor.java:613)
        at java.util.concurrent.ThreadPoolExecutor.getTask(ThreadPoolExecutor.java:959)
        at java.util.concurrent.ThreadPoolExecutor$Worker.run(ThreadPoolExecutor.java:917)
        at java.lang.Thread.run(Thread.java:761)
```
## jenkins.util.Timer [#2]

"jenkins.util.Timer [#2]" Id=37 Group=main TIMED\_WAITING on java.util.concurrent.locks.AbstractQueuedSynchronizer\$ConditionObject@62a462a4 (in native) at sun.misc.Unsafe.park(Native Method) ‐ waiting on java.util.concurrent.locks.AbstractQueuedSynchronizer\$ConditionObject@62a462a4 at java.util.concurrent.locks.LockSupport.parkNanos(LockSupport.java:222) at java.util.concurrent.locks.AbstractQueuedSynchronizer\$ConditionObject.awaitNanos(AbstractQue uedSynchronizer.java:2036) at java.util.concurrent.DelayQueue.take(DelayQueue.java:175) at java.util.concurrent.ScheduledThreadPoolExecutor\$DelayedWorkQueue.take(ScheduledThreadPoolEx ecutor.java:620) at java.util.concurrent.ScheduledThreadPoolExecutor\$DelayedWorkQueue.take(ScheduledThreadPoolEx ecutor.java:613) at java.util.concurrent.ThreadPoolExecutor.getTask(ThreadPoolExecutor.java:959) at java.util.concurrent.ThreadPoolExecutor\$Worker.run(ThreadPoolExecutor.java:917) at java.lang.Thread.run(Thread.java:761)

### jenkins.util.Timer [#3]

ecutor.java:620)

```
"jenkins.util.Timer [#3]" Id=38 Group=main TIMED_WAITING on
java.util.concurrent.locks.AbstractQueuedSynchronizer$ConditionObject@62a462a4 (in native)
        at sun.misc.Unsafe.park(Native Method)
        ‐ waiting on
java.util.concurrent.locks.AbstractQueuedSynchronizer$ConditionObject@62a462a4
        at java.util.concurrent.locks.LockSupport.parkNanos(LockSupport.java:222)
        at
java.util.concurrent.locks.AbstractQueuedSynchronizer$ConditionObject.awaitNanos(AbstractQue
uedSynchronizer.java:2036)
        at java.util.concurrent.DelayQueue.take(DelayQueue.java:175)
        at
java.util.concurrent.ScheduledThreadPoolExecutor$DelayedWorkQueue.take(ScheduledThreadPoolEx
ecutor.java:620)
        at
java.util.concurrent.ScheduledThreadPoolExecutor$DelayedWorkQueue.take(ScheduledThreadPoolEx
ecutor.java:613)
        at java.util.concurrent.ThreadPoolExecutor.getTask(ThreadPoolExecutor.java:959)
        at java.util.concurrent.ThreadPoolExecutor$Worker.run(ThreadPoolExecutor.java:917)
        at java.lang.Thread.run(Thread.java:761)
jenkins.util.Timer [#4]
"jenkins.util.Timer [#4]" Id=39 Group=main TIMED_WAITING on
java.util.concurrent.locks.AbstractQueuedSynchronizer$ConditionObject@62a462a4 (in native)
        at sun.misc.Unsafe.park(Native Method)
        ‐ waiting on
java.util.concurrent.locks.AbstractQueuedSynchronizer$ConditionObject@62a462a4
        at java.util.concurrent.locks.LockSupport.parkNanos(LockSupport.java:222)
        at
java.util.concurrent.locks.AbstractQueuedSynchronizer$ConditionObject.awaitNanos(AbstractQue
uedSynchronizer.java:2036)
        at java.util.concurrent.DelayQueue.take(DelayQueue.java:175)
        at
java.util.concurrent.ScheduledThreadPoolExecutor$DelayedWorkQueue.take(ScheduledThreadPoolEx
```
at

java.util.concurrent.ScheduledThreadPoolExecutor\$DelayedWorkQueue.take(ScheduledThreadPoolEx ecutor.java:613)

- at java.util.concurrent.ThreadPoolExecutor.getTask(ThreadPoolExecutor.java:959)
- at java.util.concurrent.ThreadPoolExecutor\$Worker.run(ThreadPoolExecutor.java:917)
- at java.lang.Thread.run(Thread.java:761)

## jenkins.util.Timer [#5]

```
"jenkins.util.Timer [#5]" Id=40 Group=main TIMED_WAITING on
java.util.concurrent.locks.AbstractQueuedSynchronizer$ConditionObject@62a462a4 (in native)
        at sun.misc.Unsafe.park(Native Method)
        ‐ waiting on
java.util.concurrent.locks.AbstractQueuedSynchronizer$ConditionObject@62a462a4
        at java.util.concurrent.locks.LockSupport.parkNanos(LockSupport.java:222)
        at
java.util.concurrent.locks.AbstractQueuedSynchronizer$ConditionObject.awaitNanos(AbstractQue
uedSynchronizer.java:2036)
        at java.util.concurrent.DelayQueue.take(DelayQueue.java:175)
        at
java.util.concurrent.ScheduledThreadPoolExecutor$DelayedWorkQueue.take(ScheduledThreadPoolEx
ecutor.java:620)
        at
java.util.concurrent.ScheduledThreadPoolExecutor$DelayedWorkQueue.take(ScheduledThreadPoolEx
ecutor.java:613)
        at java.util.concurrent.ThreadPoolExecutor.getTask(ThreadPoolExecutor.java:959)
        at java.util.concurrent.ThreadPoolExecutor$Worker.run(ThreadPoolExecutor.java:917)
        at java.lang.Thread.run(Thread.java:761)
```
# jenkins.util.Timer [#6]

```
"jenkins.util.Timer [#6]" Id=41 Group=main TIMED_WAITING on
java.util.concurrent.locks.AbstractQueuedSynchronizer$ConditionObject@62a462a4 (in native)
        at sun.misc.Unsafe.park(Native Method)
        ‐ waiting on
java.util.concurrent.locks.AbstractQueuedSynchronizer$ConditionObject@62a462a4
        at java.util.concurrent.locks.LockSupport.parkNanos(LockSupport.java:222)
        at
java.util.concurrent.locks.AbstractQueuedSynchronizer$ConditionObject.awaitNanos(AbstractQue
uedSynchronizer.java:2036)
        at java.util.concurrent.DelayQueue.take(DelayQueue.java:175)
        at
java.util.concurrent.ScheduledThreadPoolExecutor$DelayedWorkQueue.take(ScheduledThreadPoolEx
ecutor.java:620)
        at
java.util.concurrent.ScheduledThreadPoolExecutor$DelayedWorkQueue.take(ScheduledThreadPoolEx
ecutor.java:613)
        at java.util.concurrent.ThreadPoolExecutor.getTask(ThreadPoolExecutor.java:959)
        at java.util.concurrent.ThreadPoolExecutor$Worker.run(ThreadPoolExecutor.java:917)
        at java.lang.Thread.run(Thread.java:761)
jenkins.util.Timer [#7]
```
"jenkins.util.Timer [#7]" Id=43 Group=main TIMED\_WAITING on java.util.concurrent.locks.AbstractQueuedSynchronizer\$ConditionObject@62a462a4 (in native) at sun.misc.Unsafe.park(Native Method)

```
‐ waiting on
java.util.concurrent.locks.AbstractQueuedSynchronizer$ConditionObject@62a462a4
        at java.util.concurrent.locks.LockSupport.parkNanos(LockSupport.java:222)
        at
java.util.concurrent.locks.AbstractQueuedSynchronizer$ConditionObject.awaitNanos(AbstractQue
uedSynchronizer.java:2036)
        at java.util.concurrent.DelayQueue.take(DelayQueue.java:175)
        at
java.util.concurrent.ScheduledThreadPoolExecutor$DelayedWorkQueue.take(ScheduledThreadPoolEx
ecutor.java:620)
        at
java.util.concurrent.ScheduledThreadPoolExecutor$DelayedWorkQueue.take(ScheduledThreadPoolEx
ecutor.java:613)
        at java.util.concurrent.ThreadPoolExecutor.getTask(ThreadPoolExecutor.java:959)
        at java.util.concurrent.ThreadPoolExecutor$Worker.run(ThreadPoolExecutor.java:917)
        at java.lang.Thread.run(Thread.java:761)
```
#### jenkins.util.Timer [#8]

```
"jenkins.util.Timer [#8]" Id=47 Group=main TIMED_WAITING on
java.util.concurrent.locks.AbstractQueuedSynchronizer$ConditionObject@62a462a4 (in native)
        at sun.misc.Unsafe.park(Native Method)
        ‐ waiting on
java.util.concurrent.locks.AbstractQueuedSynchronizer$ConditionObject@62a462a4
        at java.util.concurrent.locks.LockSupport.parkNanos(LockSupport.java:222)
        at
java.util.concurrent.locks.AbstractQueuedSynchronizer$ConditionObject.awaitNanos(AbstractQue
uedSynchronizer.java:2036)
        at java.util.concurrent.DelayQueue.take(DelayQueue.java:175)
        at
java.util.concurrent.ScheduledThreadPoolExecutor$DelayedWorkQueue.take(ScheduledThreadPoolEx
ecutor.java:620)
        at
java.util.concurrent.ScheduledThreadPoolExecutor$DelayedWorkQueue.take(ScheduledThreadPoolEx
ecutor.java:613)
        at java.util.concurrent.ThreadPoolExecutor.getTask(ThreadPoolExecutor.java:959)
        at java.util.concurrent.ThreadPoolExecutor$Worker.run(ThreadPoolExecutor.java:917)
```
at java.lang.Thread.run(Thread.java:761)

### jenkins.util.Timer [#9]

"jenkins.util.Timer [#9]" Id=48 Group=main TIMED\_WAITING on java.util.concurrent.locks.AbstractQueuedSynchronizer\$ConditionObject@62a462a4 (in native) at sun.misc.Unsafe.park(Native Method) ‐ waiting on java.util.concurrent.locks.AbstractQueuedSynchronizer\$ConditionObject@62a462a4 at java.util.concurrent.locks.LockSupport.parkNanos(LockSupport.java:222) at java.util.concurrent.locks.AbstractQueuedSynchronizer\$ConditionObject.awaitNanos(AbstractQue uedSynchronizer.java:2036) at java.util.concurrent.DelayQueue.take(DelayQueue.java:175) at java.util.concurrent.ScheduledThreadPoolExecutor\$DelayedWorkQueue.take(ScheduledThreadPoolEx ecutor.java:620) at java.util.concurrent.ScheduledThreadPoolExecutor\$DelayedWorkQueue.take(ScheduledThreadPoolEx ecutor.java:613)

at java.util.concurrent.ThreadPoolExecutor.getTask(ThreadPoolExecutor.java:959)

at java.util.concurrent.ThreadPoolExecutor\$Worker.run(ThreadPoolExecutor.java:917)

at java.lang.Thread.run(Thread.java:761)

#### JmDNS(fsr3vlecombld1.local.).State.Timer

"JmDNS(fsr3vlecombld1.local.).State.Timer" Id=61 Group=main TIMED\_WAITING on java.util.Timer\$TimerImpl@4af04af (in native)

- at java.lang.Object.wait(Native Method)
- ‐ waiting on java.util.Timer\$TimerImpl@4af04af
- at java.lang.Object.wait(Object.java:196)
- at java.util.Timer\$TimerImpl.run(Timer.java:246)
- ‐ locked java.util.Timer\$TimerImpl@4af04af

#### JmDNS(fsr3vlecombld1.local.).Timer

"JmDNS(fsr3vlecombld1.local.).Timer" Id=60 Group=main TIMED\_WAITING on java.util.Timer\$TimerImpl@2cc02cc (in native)

- at java.lang.Object.wait(Native Method)
- ‐ waiting on java.util.Timer\$TimerImpl@2cc02cc
- at java.lang.Object.wait(Object.java:196)
- at java.util.Timer\$TimerImpl.run(Timer.java:246)
- ‐ locked java.util.Timer\$TimerImpl@2cc02cc

#### LauncherControlThread[ControlPort=1]

```
"LauncherControlThread[ControlPort=‐1]" Id=19 Group=main TIMED_WAITING (in native)
```
at java.lang.Thread.sleep(Native Method)

at java.lang.Thread.sleep(Thread.java:876)

at winstone.Launcher.run(Launcher.java:245)

at java.lang.Thread.run(Thread.java:761)

#### MemoryPoolMXBean notification dispatcher

"MemoryPoolMXBean notification dispatcher" Id=30 Group=main RUNNABLE (in native)

at com.ibm.lang.management.MemoryNotificationThread.processNotificationLoop(Native Method)

at

com.ibm.lang.management.MemoryNotificationThread.run(MemoryNotificationThread.java:56)

#### NioSocketAcceptor1

"NioSocketAcceptor‐1" Id=50 Group=main RUNNABLE (in native)

- at sun.nio.ch.EPollArrayWrapper.epollWait(Native Method)
- at sun.nio.ch.EPollArrayWrapper.poll(EPollArrayWrapper.java:222)
- at sun.nio.ch.EPollSelectorImpl.doSelect(EPollSelectorImpl.java:77)
- at sun.nio.ch.SelectorImpl.lockAndDoSelect(SelectorImpl.java:81)
- ‐ locked sun.nio.ch.Util\$2@12a212a2
- ‐ locked java.util.Collections\$UnmodifiableSet@129e129e
- ‐ locked sun.nio.ch.EPollSelectorImpl@12271227
- at sun.nio.ch.SelectorImpl.select(SelectorImpl.java:92)
- at sun.nio.ch.SelectorImpl.select(SelectorImpl.java:96)

```
at
org.apache.mina.transport.socket.nio.NioSocketAcceptor.select(NioSocketAcceptor.java:238)
        at
org.apache.mina.core.polling.AbstractPollingIoAcceptor$Acceptor.run(AbstractPollingIoAccepto
r.java:432)
        at org.apache.mina.util.NamePreservingRunnable.run(NamePreservingRunnable.java:64)
        at
java.util.concurrent.ThreadPoolExecutor$Worker.runTask(ThreadPoolExecutor.java:895)
        at java.util.concurrent.ThreadPoolExecutor$Worker.run(ThreadPoolExecutor.java:918)
        at java.lang.Thread.run(Thread.java:761)
        Number of locked synchronizers = 1
        ‐ java.util.concurrent.locks.ReentrantLock$NonfairSync@1d691d69
```
#### pool-8-thread-1

"pool‐8‐thread‐1" Id=95 Group=main WAITING on java.util.concurrent.locks.AbstractQueuedSynchronizer\$ConditionObject@64d564d5 (in native) at sun.misc.Unsafe.park(Native Method) ‐ waiting on java.util.concurrent.locks.AbstractQueuedSynchronizer\$ConditionObject@64d564d5 at java.util.concurrent.locks.LockSupport.park(LockSupport.java:182) at java.util.concurrent.locks.AbstractQueuedSynchronizer\$ConditionObject.await(AbstractQueuedSy nchronizer.java:1998) at java.util.concurrent.LinkedBlockingQueue.take(LinkedBlockingQueue.java:410) at java.util.concurrent.ThreadPoolExecutor.getTask(ThreadPoolExecutor.java:959) at java.util.concurrent.ThreadPoolExecutor\$Worker.run(ThreadPoolExecutor.java:917)

at java.lang.Thread.run(Thread.java:761)

#### RequestHandlerThread[#10]

"RequestHandlerThread[#10]" Id=42 Group=main WAITING on

java.util.concurrent.SynchronousQueue\$TransferStack@53b853b8 (in native)

at sun.misc.Unsafe.park(Native Method)

‐ waiting on java.util.concurrent.SynchronousQueue\$TransferStack@53b853b8

at java.util.concurrent.locks.LockSupport.park(LockSupport.java:182)

at

java.util.concurrent.SynchronousQueue\$TransferStack.awaitFulfill(SynchronousQueue.java:433) at

java.util.concurrent.SynchronousQueue\$TransferStack.transfer(SynchronousQueue.java:334)

at java.util.concurrent.SynchronousQueue.take(SynchronousQueue.java:868)

- at java.util.concurrent.ThreadPoolExecutor.getTask(ThreadPoolExecutor.java:959)
- at java.util.concurrent.ThreadPoolExecutor\$Worker.run(ThreadPoolExecutor.java:917)

at java.lang.Thread.run(Thread.java:761)

### RequestHandlerThread[#11]

```
"RequestHandlerThread[#11]" Id=44 Group=main WAITING on
java.util.concurrent.SynchronousQueue$TransferStack@53b853b8 (in native)
        at sun.misc.Unsafe.park(Native Method)
        ‐ waiting on java.util.concurrent.SynchronousQueue$TransferStack@53b853b8
```
at java.util.concurrent.locks.LockSupport.park(LockSupport.java:182)

at

java.util.concurrent.SynchronousQueue\$TransferStack.awaitFulfill(SynchronousQueue.java:433) at

java.util.concurrent.SynchronousQueue\$TransferStack.transfer(SynchronousQueue.java:334)

- at java.util.concurrent.SynchronousQueue.take(SynchronousQueue.java:868)
- at java.util.concurrent.ThreadPoolExecutor.getTask(ThreadPoolExecutor.java:959)
- at java.util.concurrent.ThreadPoolExecutor\$Worker.run(ThreadPoolExecutor.java:917)

```
at java.lang.Thread.run(Thread.java:761)
```
## RequestHandlerThread[#12]

```
"RequestHandlerThread[#12]" Id=45 Group=main WAITING on
java.util.concurrent.SynchronousQueue$TransferStack@53b853b8 (in native)
        at sun.misc.Unsafe.park(Native Method)
          waiting on java.util.concurrent.SynchronousQueue$TransferStack@53b853b8
        at java.util.concurrent.locks.LockSupport.park(LockSupport.java:182)
        at
java.util.concurrent.SynchronousQueue$TransferStack.awaitFulfill(SynchronousQueue.java:433)
        at
java.util.concurrent.SynchronousQueue$TransferStack.transfer(SynchronousQueue.java:334)
        at java.util.concurrent.SynchronousQueue.take(SynchronousQueue.java:868)
```

```
at java.util.concurrent.ThreadPoolExecutor.getTask(ThreadPoolExecutor.java:959)
```
at java.util.concurrent.ThreadPoolExecutor\$Worker.run(ThreadPoolExecutor.java:917)

at java.lang.Thread.run(Thread.java:761)

## RequestHandlerThread[#13]

"RequestHandlerThread[#13]" Id=46 Group=main WAITING on

java.util.concurrent.SynchronousQueue\$TransferStack@53b853b8 (in native)

```
at sun.misc.Unsafe.park(Native Method)
```
‐ waiting on java.util.concurrent.SynchronousQueue\$TransferStack@53b853b8

at java.util.concurrent.locks.LockSupport.park(LockSupport.java:182)

at

java.util.concurrent.SynchronousQueue\$TransferStack.awaitFulfill(SynchronousQueue.java:433) at

java.util.concurrent.SynchronousQueue\$TransferStack.transfer(SynchronousQueue.java:334)

at java.util.concurrent.SynchronousQueue.take(SynchronousQueue.java:868)

- at java.util.concurrent.ThreadPoolExecutor.getTask(ThreadPoolExecutor.java:959)
- at java.util.concurrent.ThreadPoolExecutor\$Worker.run(ThreadPoolExecutor.java:917)
- at java.lang.Thread.run(Thread.java:761)

## RequestHandlerThread[#14]

```
"RequestHandlerThread[#14]" Id=51 Group=main WAITING on
java.util.concurrent.SynchronousQueue$TransferStack@53b853b8 (in native)
        at sun.misc.Unsafe.park(Native Method)
        ‐ waiting on java.util.concurrent.SynchronousQueue$TransferStack@53b853b8
        at java.util.concurrent.locks.LockSupport.park(LockSupport.java:182)
        at
java.util.concurrent.SynchronousQueue$TransferStack.awaitFulfill(SynchronousQueue.java:433)
        at
java.util.concurrent.SynchronousQueue$TransferStack.transfer(SynchronousQueue.java:334)
        at java.util.concurrent.SynchronousQueue.take(SynchronousQueue.java:868)
        at java.util.concurrent.ThreadPoolExecutor.getTask(ThreadPoolExecutor.java:959)
        at java.util.concurrent.ThreadPoolExecutor$Worker.run(ThreadPoolExecutor.java:917)
        at java.lang.Thread.run(Thread.java:761)
```
### RequestHandlerThread[#15]

```
"RequestHandlerThread[#15]" Id=63 Group=main WAITING on
java.util.concurrent.SynchronousQueue$TransferStack@53b853b8 (in native)
        at sun.misc.Unsafe.park(Native Method)
        ‐ waiting on java.util.concurrent.SynchronousQueue$TransferStack@53b853b8
        at java.util.concurrent.locks.LockSupport.park(LockSupport.java:182)
        at
java.util.concurrent.SynchronousQueue$TransferStack.awaitFulfill(SynchronousQueue.java:433)
        at
java.util.concurrent.SynchronousQueue$TransferStack.transfer(SynchronousQueue.java:334)
        at java.util.concurrent.SynchronousQueue.take(SynchronousQueue.java:868)
        at java.util.concurrent.ThreadPoolExecutor.getTask(ThreadPoolExecutor.java:959)
        at java.util.concurrent.ThreadPoolExecutor$Worker.run(ThreadPoolExecutor.java:917)
        at java.lang.Thread.run(Thread.java:761)
```
## RequestHandlerThread[#16]

```
"RequestHandlerThread[#16]" Id=70 Group=main WAITING on
java.util.concurrent.SynchronousQueue$TransferStack@53b853b8 (in native)
```
- at sun.misc.Unsafe.park(Native Method)
- ‐ waiting on java.util.concurrent.SynchronousQueue\$TransferStack@53b853b8
- at java.util.concurrent.locks.LockSupport.park(LockSupport.java:182)
- at

java.util.concurrent.SynchronousQueue\$TransferStack.awaitFulfill(SynchronousQueue.java:433) at

```
java.util.concurrent.SynchronousQueue$TransferStack.transfer(SynchronousQueue.java:334)
```
- at java.util.concurrent.SynchronousQueue.take(SynchronousQueue.java:868)
- at java.util.concurrent.ThreadPoolExecutor.getTask(ThreadPoolExecutor.java:959)
- at java.util.concurrent.ThreadPoolExecutor\$Worker.run(ThreadPoolExecutor.java:917)
- at java.lang.Thread.run(Thread.java:761)

### RequestHandlerThread[#17]

"RequestHandlerThread[#17]" Id=71 Group=main WAITING on java.util.concurrent.SynchronousQueue\$TransferStack@53b853b8 (in native) at sun.misc.Unsafe.park(Native Method)

- 
- ‐ waiting on java.util.concurrent.SynchronousQueue\$TransferStack@53b853b8
- at java.util.concurrent.locks.LockSupport.park(LockSupport.java:182)

at

```
java.util.concurrent.SynchronousQueue$TransferStack.awaitFulfill(SynchronousQueue.java:433)
        at
```
- java.util.concurrent.SynchronousQueue\$TransferStack.transfer(SynchronousQueue.java:334)
	- at java.util.concurrent.SynchronousQueue.take(SynchronousQueue.java:868)
	- at java.util.concurrent.ThreadPoolExecutor.getTask(ThreadPoolExecutor.java:959)
	- at java.util.concurrent.ThreadPoolExecutor\$Worker.run(ThreadPoolExecutor.java:917)
	- at java.lang.Thread.run(Thread.java:761)

#### RequestHandlerThread[#18]

```
"RequestHandlerThread[#18]" Id=72 Group=main WAITING on
java.util.concurrent.SynchronousQueue$TransferStack@53b853b8 (in native)
        at sun.misc.Unsafe.park(Native Method)
```
- ‐ waiting on java.util.concurrent.SynchronousQueue\$TransferStack@53b853b8
- at java.util.concurrent.locks.LockSupport.park(LockSupport.java:182)

at

java.util.concurrent.SynchronousQueue\$TransferStack.awaitFulfill(SynchronousQueue.java:433) at

java.util.concurrent.SynchronousQueue\$TransferStack.transfer(SynchronousQueue.java:334)

- at java.util.concurrent.SynchronousQueue.take(SynchronousQueue.java:868)
- at java.util.concurrent.ThreadPoolExecutor.getTask(ThreadPoolExecutor.java:959)
- at java.util.concurrent.ThreadPoolExecutor\$Worker.run(ThreadPoolExecutor.java:917)
- at java.lang.Thread.run(Thread.java:761)

## RequestHandlerThread[#1] Selector0

```
"RequestHandlerThread[#1] Selector0" Id=16 Group=main RUNNABLE (in native)
        at sun.nio.ch.EPollArrayWrapper.epollWait(Native Method)
        at sun.nio.ch.EPollArrayWrapper.poll(EPollArrayWrapper.java:222)
        at sun.nio.ch.EPollSelectorImpl.doSelect(EPollSelectorImpl.java:77)
        at sun.nio.ch.SelectorImpl.lockAndDoSelect(SelectorImpl.java:81)
        ‐ locked sun.nio.ch.Util$2@325c325c
        ‐ locked java.util.Collections$UnmodifiableSet@32403240
        ‐ locked sun.nio.ch.EPollSelectorImpl@31c431c4
        at sun.nio.ch.SelectorImpl.select(SelectorImpl.java:92)
        at
org.eclipse.jetty.io.nio.SelectorManager$SelectSet.doSelect(SelectorManager.java:569)
        at org.eclipse.jetty.io.nio.SelectorManager$1.run(SelectorManager.java:290)
        at winstone.BoundedExecutorService$1.run(BoundedExecutorService.java:77)
        at
java.util.concurrent.ThreadPoolExecutor$Worker.runTask(ThreadPoolExecutor.java:895)
        at java.util.concurrent.ThreadPoolExecutor$Worker.run(ThreadPoolExecutor.java:918)
        at java.lang.Thread.run(Thread.java:761)
```
Number of locked synchronizers = 1

‐ java.util.concurrent.locks.ReentrantLock\$NonfairSync@3c043c04

## RequestHandlerThread[#20]

```
"RequestHandlerThread[#20]" Id=74 Group=main WAITING on
java.util.concurrent.SynchronousQueue$TransferStack@53b853b8 (in native)
        at sun.misc.Unsafe.park(Native Method)
        ‐ waiting on java.util.concurrent.SynchronousQueue$TransferStack@53b853b8
        at java.util.concurrent.locks.LockSupport.park(LockSupport.java:182)
        at
```
java.util.concurrent.SynchronousQueue\$TransferStack.awaitFulfill(SynchronousQueue.java:433) at

java.util.concurrent.SynchronousQueue\$TransferStack.transfer(SynchronousQueue.java:334)

at java.util.concurrent.SynchronousQueue.take(SynchronousQueue.java:868)

- at java.util.concurrent.ThreadPoolExecutor.getTask(ThreadPoolExecutor.java:959)
- at java.util.concurrent.ThreadPoolExecutor\$Worker.run(ThreadPoolExecutor.java:917)

at java.lang.Thread.run(Thread.java:761)

## RequestHandlerThread[#2] Acceptor0 SelectChannelConnector@0.0.0.0:8080

"RequestHandlerThread[#2] Acceptor0 SelectChannelConnector@0.0.0.0:8080" Id=17 Group=main RUNNABLE (in native)

at sun.nio.ch.ServerSocketChannelImpl.accept0(Native Method)

at sun.nio.ch.ServerSocketChannelImpl.accept(ServerSocketChannelImpl.java:191)

‐ locked java.lang.Object@2a6b2a6b

org.eclipse.jetty.server.nio.SelectChannelConnector.accept(SelectChannelConnector.java:109) at

```
org.eclipse.jetty.server.AbstractConnector$Acceptor.run(AbstractConnector.java:938)
        at winstone.BoundedExecutorService$1.run(BoundedExecutorService.java:77)
        at
```
java.util.concurrent.ThreadPoolExecutor\$Worker.runTask(ThreadPoolExecutor.java:895) at java.util.concurrent.ThreadPoolExecutor\$Worker.run(ThreadPoolExecutor.java:918) at java.lang.Thread.run(Thread.java:761)

Number of locked synchronizers = 1 ‐ java.util.concurrent.locks.ReentrantLock\$NonfairSync@1b051b05

#### RequestHandlerThread[#3] Acceptor0 Ajp13SocketConnector@0.0.0.0:8009

"RequestHandlerThread[#3] Acceptor0 Ajp13SocketConnector@0.0.0.0:8009" Id=18 Group=main RUNNABLE (in native)

at java.net.PlainSocketImpl.socketAccept(Native Method)

at java.net.PlainSocketImpl.accept(PlainSocketImpl.java:480)

‐ locked java.net.SocksSocketImpl@2ae72ae7

at java.net.ServerSocket.implAccept(ServerSocket.java:479)

at java.net.ServerSocket.accept(ServerSocket.java:447)

at org.eclipse.jetty.server.bio.SocketConnector.accept(SocketConnector.java:117) at

#### org.eclipse.jetty.server.AbstractConnector\$Acceptor.run(AbstractConnector.java:938)

at winstone.BoundedExecutorService\$1.run(BoundedExecutorService.java:77)

```
at
```
at

java.util.concurrent.ThreadPoolExecutor\$Worker.runTask(ThreadPoolExecutor.java:895)

- at java.util.concurrent.ThreadPoolExecutor\$Worker.run(ThreadPoolExecutor.java:918)
	- at java.lang.Thread.run(Thread.java:761)

Number of locked synchronizers = 1

‐ java.util.concurrent.locks.ReentrantLock\$NonfairSync@356e356e

#### RequestHandlerThread[#4]

"RequestHandlerThread[#4]" Id=28 Group=main WAITING on java.util.concurrent.SynchronousQueue\$TransferStack@53b853b8 (in native) at sun.misc.Unsafe.park(Native Method) ‐ waiting on java.util.concurrent.SynchronousQueue\$TransferStack@53b853b8 at java.util.concurrent.locks.LockSupport.park(LockSupport.java:182) at java.util.concurrent.SynchronousQueue\$TransferStack.awaitFulfill(SynchronousQueue.java:433) at java.util.concurrent.SynchronousQueue\$TransferStack.transfer(SynchronousQueue.java:334) at java.util.concurrent.SynchronousQueue.take(SynchronousQueue.java:868) at java.util.concurrent.ThreadPoolExecutor.getTask(ThreadPoolExecutor.java:959) at java.util.concurrent.ThreadPoolExecutor\$Worker.run(ThreadPoolExecutor.java:917) at java.lang.Thread.run(Thread.java:761)

### RequestHandlerThread[#5]

"RequestHandlerThread[#5]" Id=32 Group=main WAITING on

java.util.concurrent.SynchronousQueue\$TransferStack@53b853b8 (in native)

at sun.misc.Unsafe.park(Native Method)

- ‐ waiting on java.util.concurrent.SynchronousQueue\$TransferStack@53b853b8
- at java.util.concurrent.locks.LockSupport.park(LockSupport.java:182)
- at
- java.util.concurrent.SynchronousQueue\$TransferStack.awaitFulfill(SynchronousQueue.java:433) at
- java.util.concurrent.SynchronousQueue\$TransferStack.transfer(SynchronousQueue.java:334)
	- at java.util.concurrent.SynchronousQueue.take(SynchronousQueue.java:868)
	- at java.util.concurrent.ThreadPoolExecutor.getTask(ThreadPoolExecutor.java:959)
	- at java.util.concurrent.ThreadPoolExecutor\$Worker.run(ThreadPoolExecutor.java:917)
	- at java.lang.Thread.run(Thread.java:761)

### RequestHandlerThread[#6]

"RequestHandlerThread[#6]" Id=33 Group=main WAITING on

java.util.concurrent.SynchronousQueue\$TransferStack@53b853b8 (in native)

- at sun.misc.Unsafe.park(Native Method)
- ‐ waiting on java.util.concurrent.SynchronousQueue\$TransferStack@53b853b8

at java.util.concurrent.locks.LockSupport.park(LockSupport.java:182)

at

java.util.concurrent.SynchronousQueue\$TransferStack.awaitFulfill(SynchronousQueue.java:433) at

java.util.concurrent.SynchronousQueue\$TransferStack.transfer(SynchronousQueue.java:334)

- at java.util.concurrent.SynchronousQueue.take(SynchronousQueue.java:868)
- at java.util.concurrent.ThreadPoolExecutor.getTask(ThreadPoolExecutor.java:959)
- at java.util.concurrent.ThreadPoolExecutor\$Worker.run(ThreadPoolExecutor.java:917)
- at java.lang.Thread.run(Thread.java:761)

## RequestHandlerThread[#7]

"RequestHandlerThread[#7]" Id=34 Group=main WAITING on

java.util.concurrent.SynchronousQueue\$TransferStack@53b853b8 (in native)

at sun.misc.Unsafe.park(Native Method)

‐ waiting on java.util.concurrent.SynchronousQueue\$TransferStack@53b853b8

at java.util.concurrent.locks.LockSupport.park(LockSupport.java:182)

at

java.util.concurrent.SynchronousQueue\$TransferStack.awaitFulfill(SynchronousQueue.java:433) at

java.util.concurrent.SynchronousQueue\$TransferStack.transfer(SynchronousQueue.java:334)

at java.util.concurrent.SynchronousQueue.take(SynchronousQueue.java:868)

- at java.util.concurrent.ThreadPoolExecutor.getTask(ThreadPoolExecutor.java:959)
- at java.util.concurrent.ThreadPoolExecutor\$Worker.run(ThreadPoolExecutor.java:917)

at java.lang.Thread.run(Thread.java:761)

### RequestHandlerThread[#8]

"RequestHandlerThread[#8]" Id=35 Group=main WAITING on

```
java.util.concurrent.SynchronousQueue$TransferStack@53b853b8 (in native)
```
at sun.misc.Unsafe.park(Native Method)

- ‐ waiting on java.util.concurrent.SynchronousQueue\$TransferStack@53b853b8
- at java.util.concurrent.locks.LockSupport.park(LockSupport.java:182)
- at

java.util.concurrent.SynchronousQueue\$TransferStack.awaitFulfill(SynchronousQueue.java:433) at

java.util.concurrent.SynchronousQueue\$TransferStack.transfer(SynchronousQueue.java:334)

at java.util.concurrent.SynchronousQueue.take(SynchronousQueue.java:868)

at java.util.concurrent.ThreadPoolExecutor.getTask(ThreadPoolExecutor.java:959)

at java.util.concurrent.ThreadPoolExecutor\$Worker.run(ThreadPoolExecutor.java:917)

at java.lang.Thread.run(Thread.java:761)

"RequestHandlerThread[#9]" Id=36 Group=main WAITING on

#### RequestHandlerThread[#9]

```
java.util.concurrent.SynchronousQueue$TransferStack@53b853b8 (in native)
        at sun.misc.Unsafe.park(Native Method)
        ‐ waiting on java.util.concurrent.SynchronousQueue$TransferStack@53b853b8
       at java.util.concurrent.locks.LockSupport.park(LockSupport.java:182)
        at
java.util.concurrent.SynchronousQueue$TransferStack.awaitFulfill(SynchronousQueue.java:433)
        at
java.util.concurrent.SynchronousQueue$TransferStack.transfer(SynchronousQueue.java:334)
        at java.util.concurrent.SynchronousQueue.take(SynchronousQueue.java:868)
        at java.util.concurrent.ThreadPoolExecutor.getTask(ThreadPoolExecutor.java:959)
        at java.util.concurrent.ThreadPoolExecutor$Worker.run(ThreadPoolExecutor.java:917)
        at java.lang.Thread.run(Thread.java:761)
```
## Signal Dispatcher

"Signal Dispatcher" Id=2 Group=main RUNNABLE (in native)

at com.ibm.misc.SignalDispatcher.waitForSignal(Native Method)

at com.ibm.misc.SignalDispatcher.run(SignalDispatcher.java:74)

#### SocketListener(fsr3vlecombld1.local.)

"SocketListener(fsr3vlecombld1.local.)" Id=59 Group=main RUNNABLE (in native)

at java.net.PlainDatagramSocketImpl.receive0(Native Method)

- at java.net.PlainDatagramSocketImpl.receive(PlainDatagramSocketImpl.java:227)
- ‐ locked java.net.PlainDatagramSocketImpl@1e011e01
- at java.net.DatagramSocket.receive(DatagramSocket.java:734)
- ‐ locked java.net.DatagramPacket@6d2a6d2a
- ‐ locked java.net.MulticastSocket@16ad16ad
- at javax.jmdns.impl.SocketListener.run(SocketListener.java:41)

#### TCP slave agent listener port=0

"TCP slave agent listener port=0" Id=52 Group=main RUNNABLE (in native)

- at sun.nio.ch.ServerSocketChannelImpl.accept0(Native Method)
- at sun.nio.ch.ServerSocketChannelImpl.accept(ServerSocketChannelImpl.java:191)
- ‐ locked java.lang.Object@31d131d1
- at hudson.TcpSlaveAgentListener.run(TcpSlaveAgentListener.java:95)

### Thread-5

"Thread‐5" Id=9 Group=main TIMED\_WAITING on java.util.Timer\$TimerImpl@50415041 (in native) at java.lang.Object.wait(Native Method)

- ‐ waiting on java.util.Timer\$TimerImpl@50415041
- at java.lang.Object.wait(Object.java:196)

at java.util.Timer\$TimerImpl.run(Timer.java:246)

‐ locked java.util.Timer\$TimerImpl@50415041

#### DestroyJavaVM helper thread

"DestroyJavaVM helper thread" Id=21 Group=system RUNNABLE

#### Finalizer thread

"Finalizer thread" Id=88 Group=system RUNNABLE

#### Gc Slave Thread

"Gc Slave Thread" Id=5 Group=system RUNNABLE

#### Java2D Disposer

```
"Java2D Disposer" Id=14 Group=system WAITING on java.lang.ref.ReferenceQueue@17e017e (in
native)
```
- at java.lang.Object.wait(Native Method)
- ‐ waiting on java.lang.ref.ReferenceQueue@17e017e
- at java.lang.Object.wait(Object.java:196)
- at java.lang.ref.ReferenceQueue.remove(ReferenceQueue.java:107)
- ‐ locked java.lang.ref.ReferenceQueue@17e017e
- at java.lang.ref.ReferenceQueue.remove(ReferenceQueue.java:79)
- at sun.java2d.Disposer.run(Disposer.java:141)
- at java.lang.Thread.run(Thread.java:761)

#### JIT Compilation Thread

"JIT Compilation Thread" Id=4 Group=system RUNNABLE